## Scott Kelby The Digital Photography Volume 1 Free Pdf Books

[BOOK] Scott Kelby The Digital Photography Volume 1.PDF. You can download and read online PDF file Book Scott Kelby The Digital Photography Volume 1 only if you are registered here. Download and read online Scott Kelby The Digital Photography Volume 1 PDF Book file easily for everyone or every device. And also You can download or readonline all file PDF Book that related with Scott Kelby The Digital Photography Volume 1 book. Happy reading Scott Kelby The Digital Photography Volume 1 Book everyone. It's free to register here toget Scott Kelby The Digital Photography Volume 1 Book file PDF. file Scott Kelby The Digital Photography Volume 1 Book Free Download PDF at Our eBook Library. This Book have some digital formats such us : kindle, epub, ebook, paperbook, and another formats. Here is The Complete PDF Library

There is a lot of books, user manual, or guidebook that related to Scott Kelby The Digital Photography Volume 1 PDF in the link below: SearchBook[MS81]

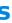